## **Container orchestration**

Antoine Vander Meiren & Charles Vandevoorde June 10, 2018

ECAM Brussels

# **Slideshow layout**

Orchestration introduction

Orchestration solutions

Kubernetes example

**Orchestration introduction**

#### **Deployement: The old school way**

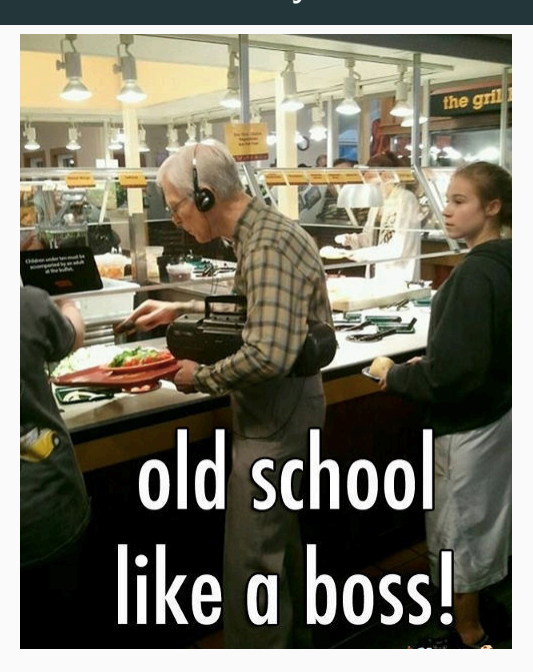

- 1. Manual
- 2. Scripting
- 3. Infrastructure automation

# **Micro-services** introduces complexity in deployement **Infrastructure as Code (IaC)** provides a new paradigm to manage servers **Containers** simplify applications packaging

- Facilitates complex containers deployement
- Abstracts services mapping on servers
- Container's management (monitoring, restarting, killing, …)
- Host provisioning
- Containers instantiation
- Failed containers rescheduling
- Containers external interfaces configuration
- Scaling

**Orchestration solutions**

- Docker Swarm
- Kurbenetes
- Others

Points of comparaison:

- Added value
- Inconvenient
- Use-cases
- Components
- Docker's orchestrator
- Simple to configure
- Well integrated with other Docker solutions
- Use-cases

*Small deployments or experiments*

### **Docker Swarm: Components**

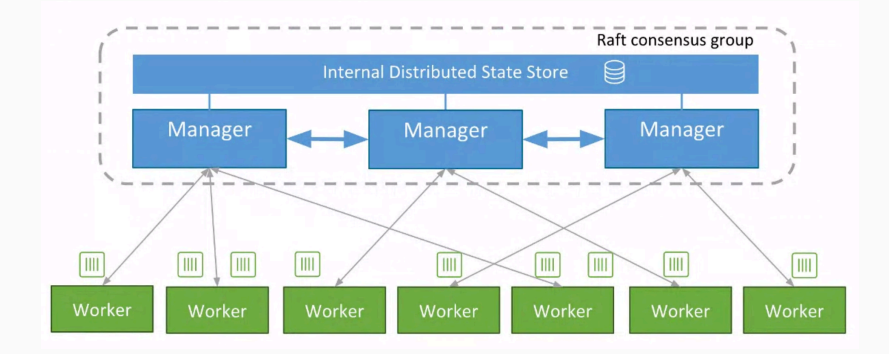

**Manager nodes** distributes tasks across the cluster **Worker nodes** run Docker images **Key-value store** keeps configurations and some states distributed across the cluster

- Google open source solution based on *Borg*
- Highly modulable (network stack, container runtime, …)
- High learning curve
- Use-cases

*Microservices, medium to large clusters*

### **Kubernetes: Components**

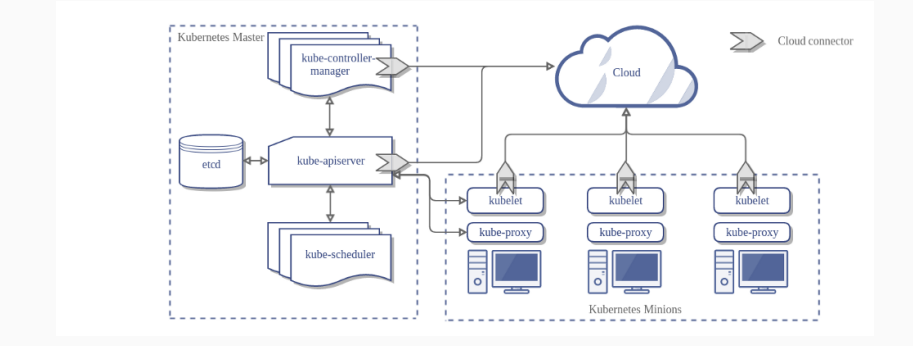

**API server** exposes a front-end to control the Kubernetes cluster **Controllers** evaluate and propagate changes **Scheduler** dispatchs pods on nodes based on the policy in place **Key-value store (etcd)** keeps configurations and some states distributed across the cluster

**Kubelet** controls groups of containers one node **Proxy** is a network abstraction

- **Apache Mesos** is a *distributed systems kernel*
- **Apache Marathon** is an orchestrator built on Apache Mesos
- **Nomad** is another orchestrator built for simplicity
- **OpenShift** is built on top of Kubernetes to provide a self-hosted PaaS container platform
- **OpenStack** is an abstraction of machines providing a self-hosted IaaS

Usual features of an orchestrator:

#### • **Automatic binpacking**

*Automatically places containers depending resources requirements*

### • **Self-healing**

*Kill and restarts failed containers*

#### • **Horizontal scaling**

*Scale application based on CPU usage*

### • **Service discovery**

*Automatically detects devices and services on the fly*

### • **Load balancing**

*Distributes work among replicas*

• **Automated rollouts and rollbacks**

*Automatically undoes failed configuration changes*

• **Secret and configuration management**

*Avoids exposing secrets in stack configuration*

#### • **Storage orchestration**

*Abstracts storage (Cloud, Local, Network, ...)*

• **Batch execution**

*Manages batch and CI workloads*

**Docker Swarm** For really small clusters. Compose well with other Docker tools **Apache Mesos** For complex or custom requirements **Kubernetes** Default option. Considered as *industry standard*

**Kubernetes example**

Configuration file to:

- Deploy a Redis master store
- **•** Expose a service

```
apiVersion: v1 # version of kubernetes API
kind: Service # type of object to define (Service, Pod, ...)
metadata: # name, label or other
 name: redis-master
 labels:
   app: redis
   tier: backend
   role: master
spec: # define the behavior of a service
 ports:
 - port: 6379 # ports exposed by this service
   targetPort: 6379
 selector: # Map a pod with these tags
   app: redis
   tier: backend
   role: master 20
```

```
apiVersion: v1
kind: Deployment # pods constructor handler
metadata:
 name: redis-master
spec: # specification of deployment's behavior
  selector: # select target service's labels
   matchLabels:
      app: redis
      role: master
      tier: backend
  replicas: 1 # number of pods to create
  template: # define the pod(s)
```
...

#### **Kubernetes example: Deployment**

```
metadata:
  labels:
    app: redis
    role: master
    tier: backend
spec:
  containers:
  - name: master
    image: k8s.gcr.io/redis:e2e # container's image
    resources: # define container's resources
      requests:
        cpu: 100m
        memory: 100Mi
    ports: # port to expose container
    - containerPort: 6379
```
#### **package** main

}

**import** "github.com/xyproto/simpleredis"

```
func main() {
    masterPool := simpleredis
        .NewConnectionPoolHost("redis-master:6379")
    defer masterPool.Close()
```

```
// Use the redis db.
```